# Politechnika Krakowska im. Tadeusza Kościuszki

# KARTA PRZEDMIOTU

obowiązuje studentów rozpoczynających studia w roku akademickim 2019/2020

Wydział Inżynierii Środowiska i Energetyki

Kierunek studiów: Energetyka **Profil: Ogólnoakademicki** Profil: Ogólnoakademicki

Forma sudiów: niestacjonarne **Kod kierunku:** 11

Stopień studiów: II

Specjalności: Energetyka niekonwencjonalna

# 1 Informacje o przedmiocie

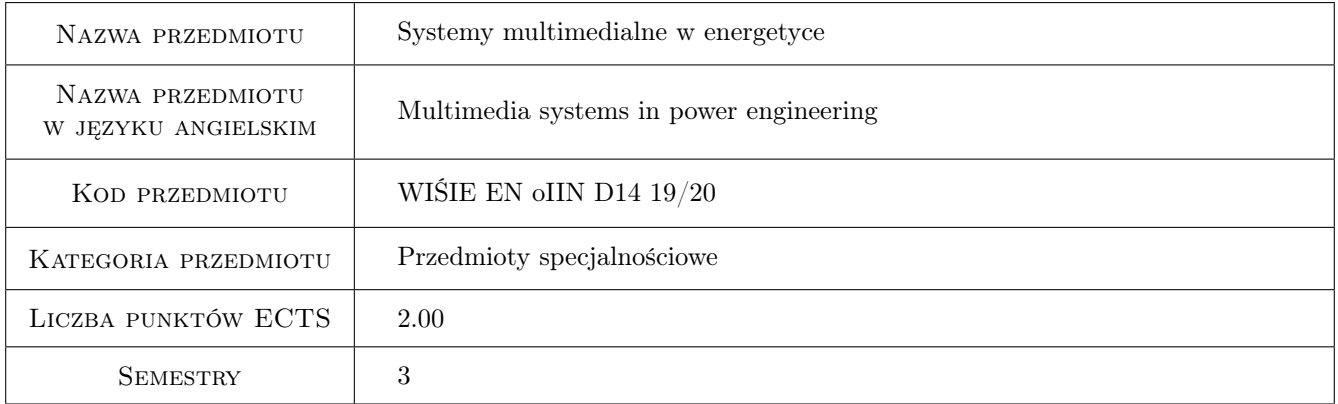

# 2 Rodzaj zajęć, liczba godzin w planie studiów

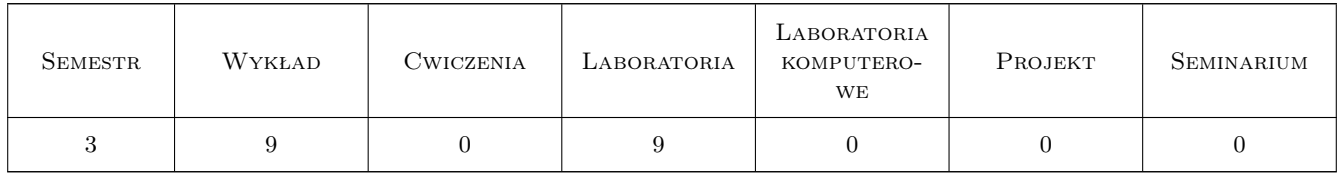

# 3 Cele przedmiotu

Cel 1 Zapoznanie się z systemami multimedialnymi wykorzystywanymi w energetyce do monitorowania maszyn i urządzeń energetycznych.

# 4 Wymagania wstępne w zakresie wiedzy, umiejętności i innych **KOMPETENCJI**

1 Znajomość technologii a także podstawowych oraz pomocniczych urządzeń energetycznych.

### 5 Efekty kształcenia

- EK1 Wiedza Zaznajomienie się z podstawowymi pojęciami i zadaniami techniki multimedialnej w energetyce.
- EK2 Wiedza Uzyskanie wiedzy na temat systemów SCADA, ich struktury sprzętowej, struktury oprogramowania, platformy systemowej, komunikacji i zabezpieczeń
- EK3 Wiedza Poznanie komputerowych systemów nadzoru pracy instalacji oraz urządzeń energetycznych i ich elementów.
- EK4 Umiejętności Uzyskanie umiejętności wskazania głównych zadań techniki SCADA, uzasadnienia celów jej stosowania oraz interpretacji wskazań oprogramowania stosowanego w systemie SCADA.

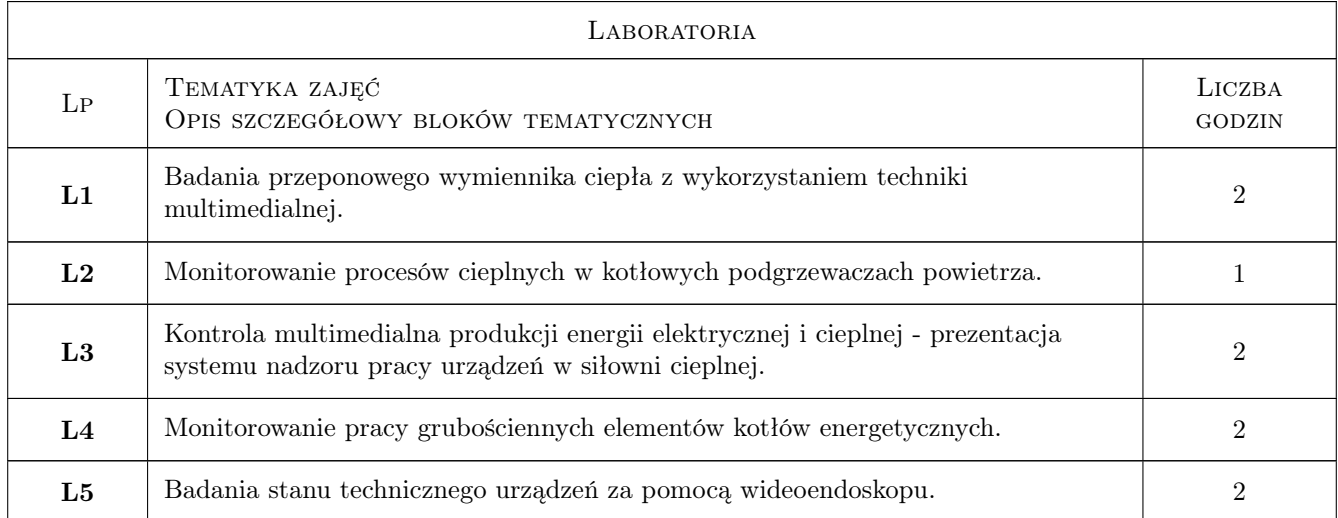

# 6 Treści programowe

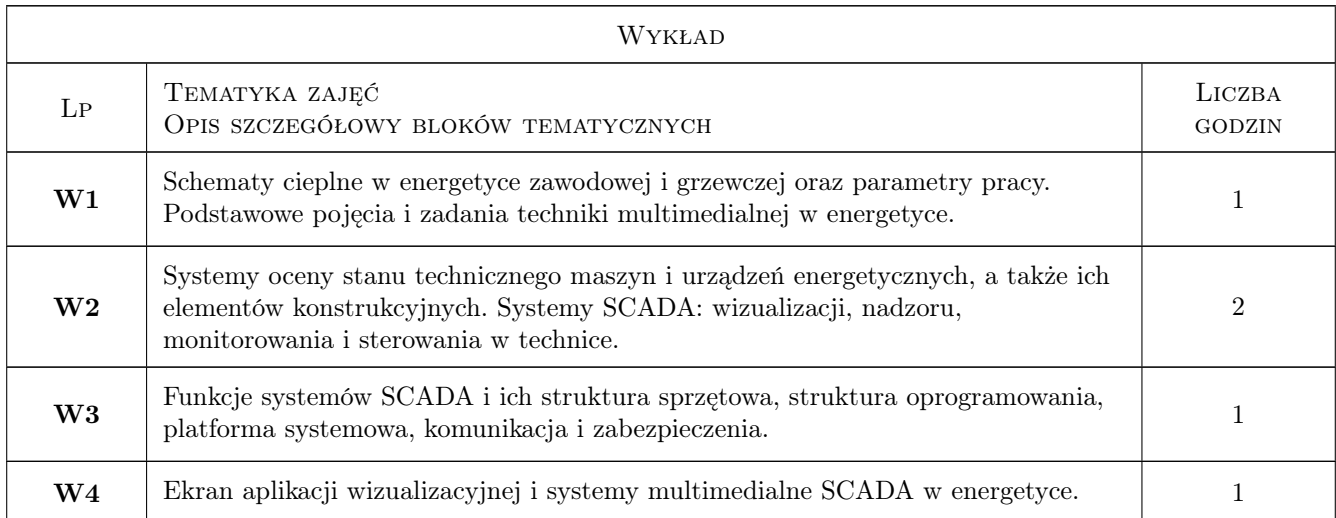

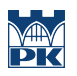

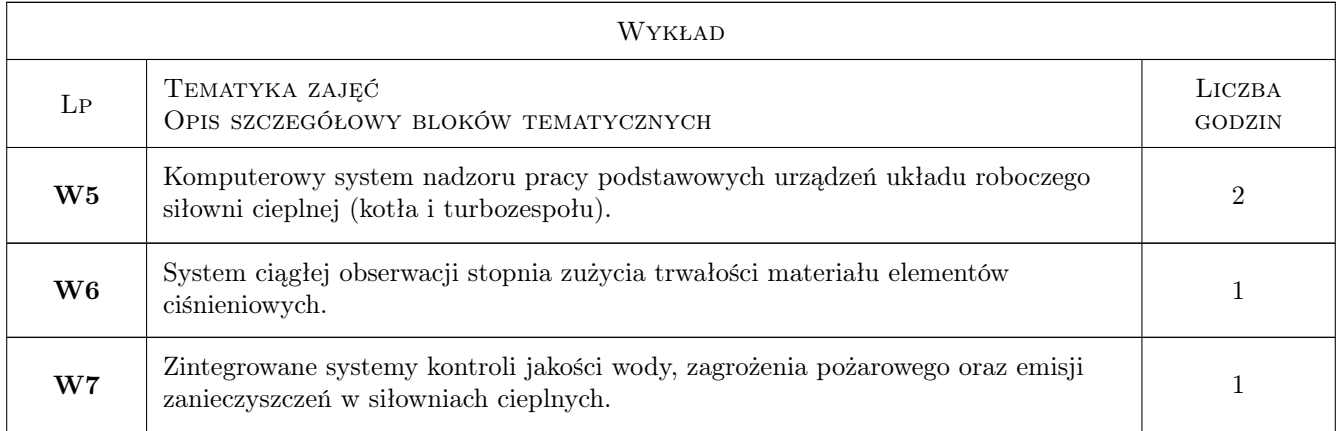

# 7 Narzędzia dydaktyczne

### N1 Wykłady

N2 Ćwiczenia laboratoryjne

# 8 Obciążenie pracą studenta

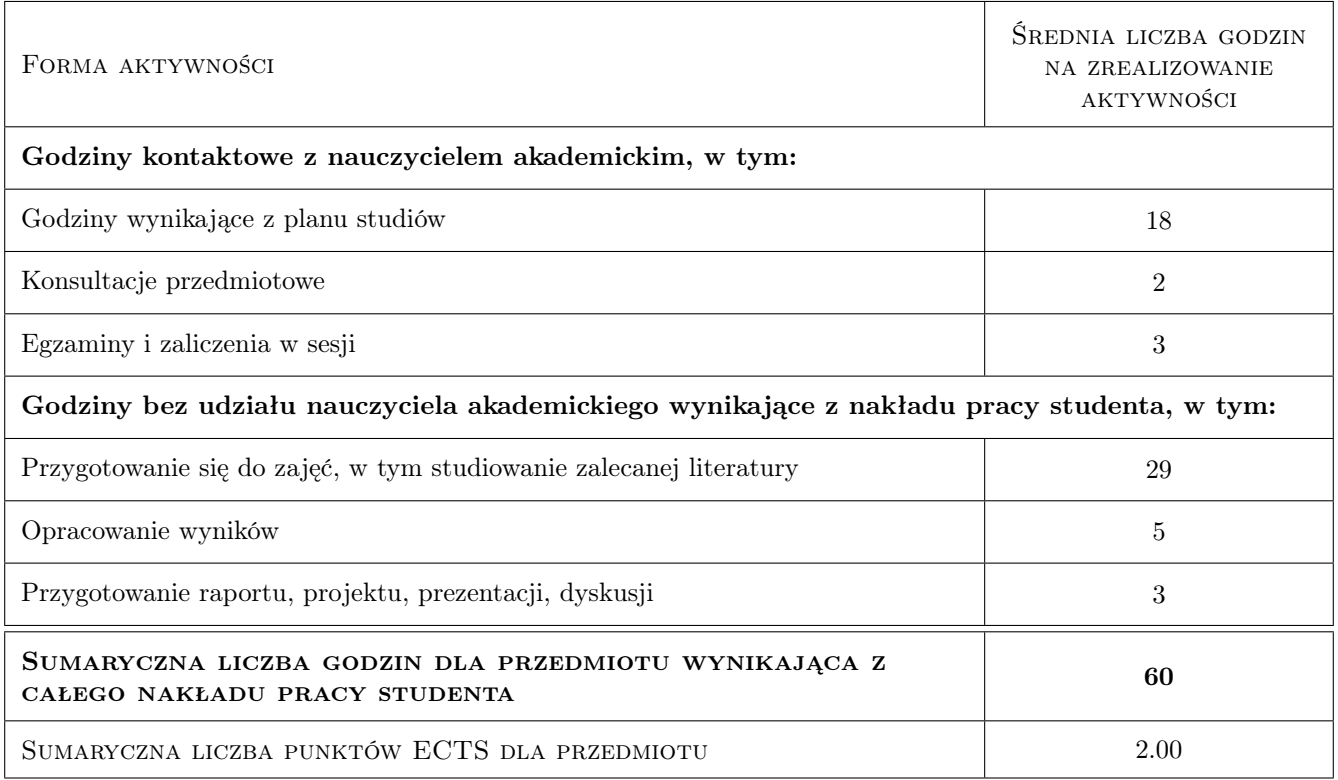

# 9 Sposoby oceny

### Ocena formująca

F1 Sprawozdanie z ćwiczenia laboratoryjnego

#### Ocena podsumowująca

P1 Zaliczenie pisemne

#### Warunki zaliczenia przedmiotu

W1 Konieczność uzyskania oceny pozytywnej z każdego efektu kształcenia.

W2 Ocena końcowa ustalana jest na podstawie sredniej arytmetycznej uzyskanych ocen.

## Kryteria oceny

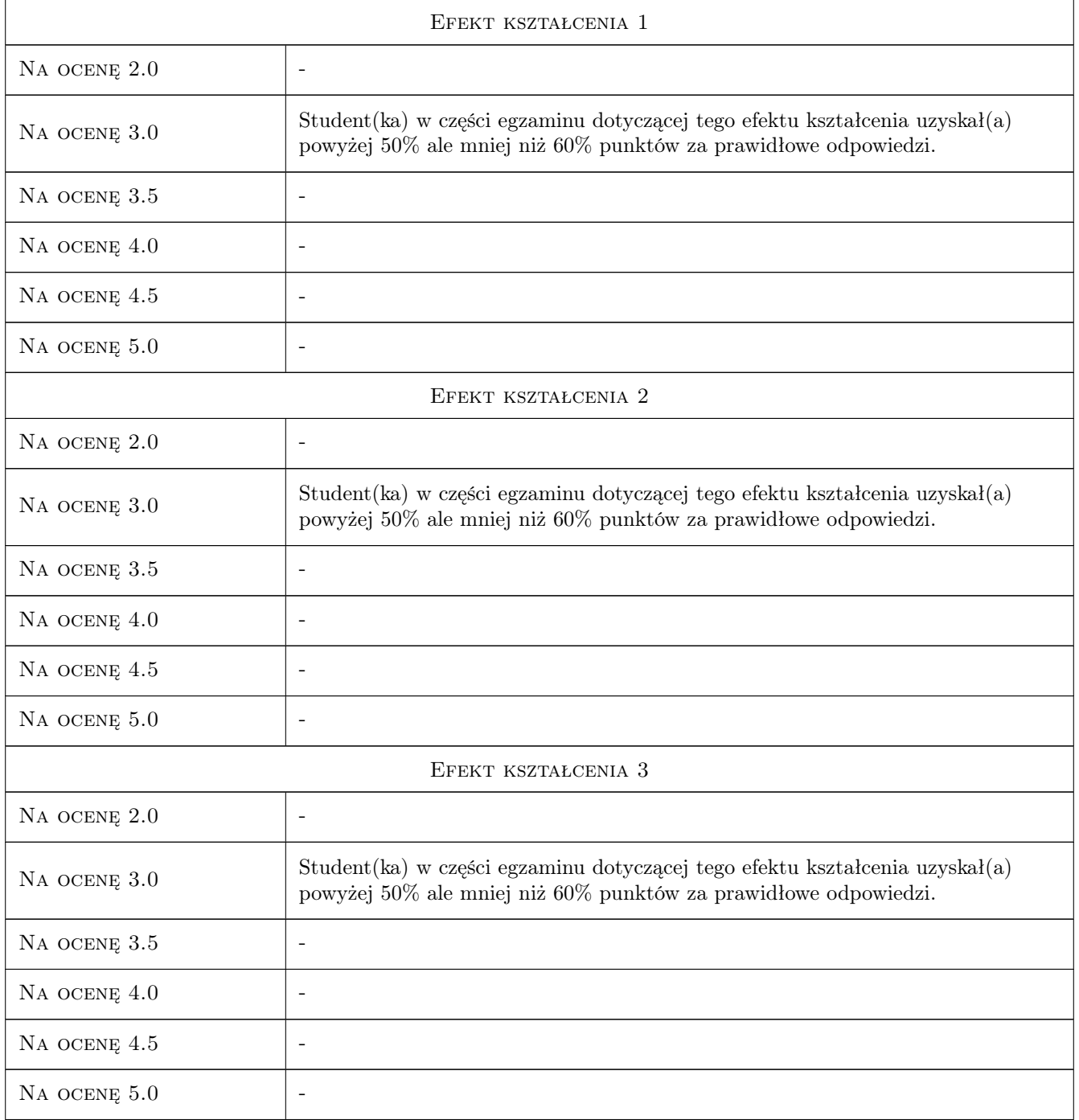

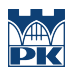

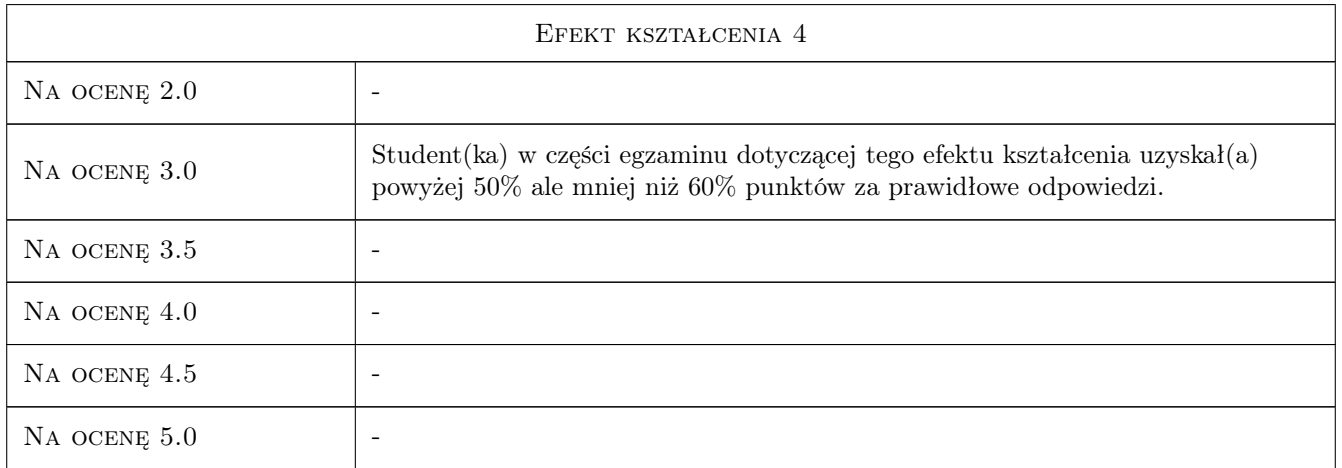

# 10 Macierz realizacji przedmiotu

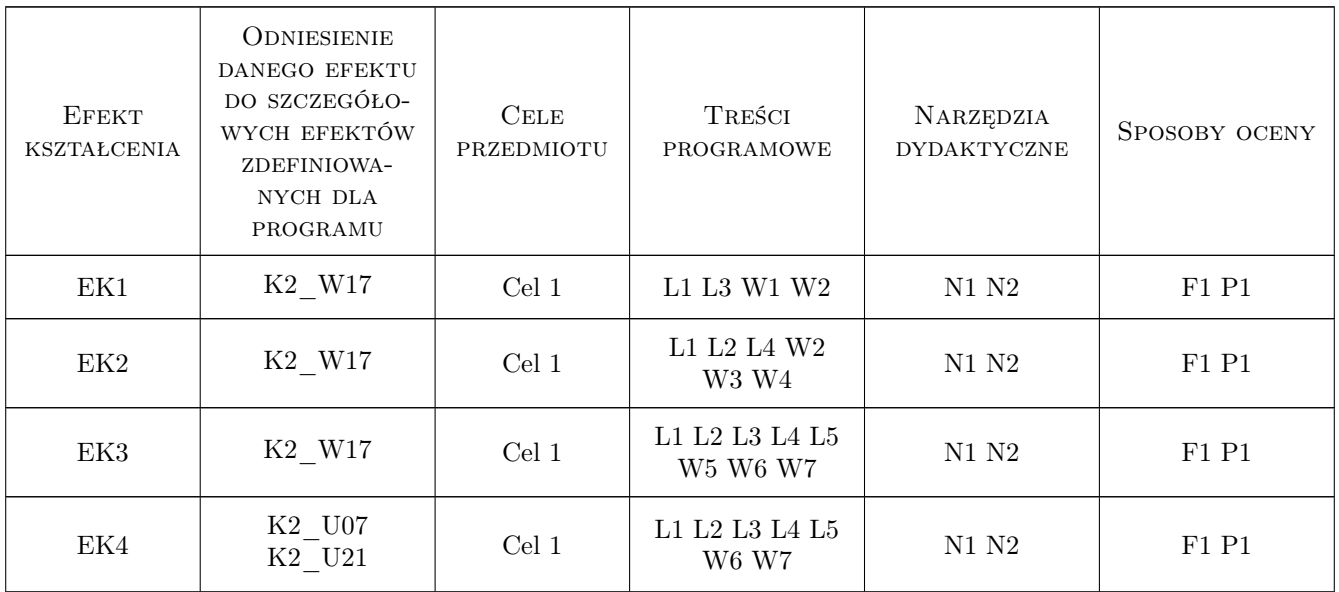

# 11 Wykaz literatury

### Literatura podstawowa

- [1 ] Skarbek W. Multimedia oprogramowanie i sprzęt., PLJ, 1998, Warszawa
- [2 ] Laudyn D., Pawlik M., Strzelczyk F. Elektrownie, Warszawa, 2000, WNT
- [3 ] Kasprowicz H. Systemy sterowania obiektowego, Biłgoraj, 2001, RCEZ

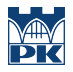

#### Literatura uzupełniająca

- [1 ] Halsall Fred Multimedia communications: applications, networks, protocols and standards, London, 2001, Pearson Education
- [2 ] Przelaskowski Artur Techniki multimedialne, Warszawa, 2011, PW Okno

### 12 Informacje o nauczycielach akademickich

#### Osoba odpowiedzialna za kartę

dr hab. inż., prof. PK Stanisław Łopata (kontakt: lopata@mech.pk.edu.pl)

#### Osoby prowadzące przedmiot

1 dr hab. inż., prof. PK Stanisław Łopata (kontakt: lopata@mech.pk.edu.pl)

2 dr hab. inż. Tomasz Sobota (kontakt: tsobota@mech.pk.edu.pl)

### 13 Zatwierdzenie karty przedmiotu do realizacji

(miejscowość, data) (odpowiedzialny za przedmiot) (dziekan)

PRZYJMUJĘ DO REALIZACJI (data i podpisy osób prowadzących przedmiot)

. . . . . . . . . . . . . . . . . . . . . . . . . . . . . . . . . . . . . . . . . . . . . . . .

. . . . . . . . . . . . . . . . . . . . . . . . . . . . . . . . . . . . . . . . . . . . . . . .